## **System Utilitiesfile Compression160**

**BHATT, PRAMOD CHANDRA P.**

 *Fedora Linux System Administration* Alex Callejas,2023-11-24 Configure your Fedora Linux environment as a professional system administration workstation with this comprehensive guide Key Features Leverage best practices and post-installation techniques to optimize your Fedora Linux workstation Learn how to optimize operating system tuning to enhance system administration Explore Fedora Linux's virtualization resources using QEMU, KVM, and libvirt technologies Purchase of the print or Kindle book includes a free PDF eBook Book DescriptionFedora Linux is a free and open-source platform designed for hardware, clouds, and containers that enables software developers and community members to create custom solutions for their customers. This book is a comprehensive guide focusing on workstation configuration for the modern system administrator. The book begins by introducing you to the philosophy underlying the open-source movement, along with the unique attributes of the Fedora Project that set it apart from other Linux distributions. The chapters outline best practices and strategies for essential system administration tasks, including operating system installation, first-boot configuration, storage, and network setup. As you make progress, you'll get to grips with the selection and usage of top applications and tools in the tech environment. The concluding chapters help you get a clear understanding of the basics of version control systems, enhanced Linux security, automation, virtualization, and

containers, which are integral to modern system administration. By the end of this book, you'll have gained the knowledge needed to optimize dayto-day tasks related to Linux-based system administration.What you will learn Discover how to configure a Linux environment from scratch Review the basics of Linux resources and components Familiarize yourself with enhancements and updates made to common Linux desktop tools Optimize the resources of the Linux operating system Find out how to bolster security with the SELinux module Improve system administration using the tools provided by Fedora Get up and running with open container creation using Podman Who this book is for This book is for individuals who want to use Fedora Linux as a workstation for daily system administration tasks and learn how to optimize the distribution's tools for these functions. Although you should have a basic understanding of Linux and system administration, extensive knowledge of it is not necessary.

 *Second-class radioelectronic certificate for Global Maritime Distress and Safety System radio personnel* International Maritime Organization,2002 IMO publication sales number: T131E.

 InfoWorld ,1994-01-24 InfoWorld is targeted to Senior IT professionals. Content is segmented into Channels and Topic Centers. InfoWorld also celebrates people, companies, and projects.

 **Information Technology Quiz PDF: Questions and Answers Download | Class 7-12 IT Quizzes Book** Arshad Iqbal, The Book Class 7-12 Information Technology Quiz Questions and Answers PDF Download (Grade 7-12 Information Technology Quiz PDF Book):

IT Interview Questions for Teachers/Freshers & Chapter 1-23 Practice Tests (Grade 7-12 Computer Textbook Questions to Ask in IT Interview) includes revision guide for problem solving with hundreds of solved questions. Information Technology Interview Questions and Answers PDF covers basic concepts, analytical and practical assessment tests. Information Technology Quiz Questions PDF book helps to practice test questions from exam prep notes. Information Technology job assessment tests with answers includes revision guide with verbal, quantitative, and analytical past papers, solved tests. Information Technology Quiz Questions and Answers PDF Download, a book covers solved common questions and answers on chapters: Application software packages, basic computer organization, Boolean algebra, business data processing, classifications of computers, computer arithmetic, computer codes, computer languages, computer software, computer types and capabilities, data communication and computer networks, evolution of computing, input / output devices, internet, introduction to computers, introduction to computing, number systems, operating systems, planning computer program, processor and memory, secondary storage devices, system implementation and operation, web structure and evolution tests for college and university revision guide. Information Technology Interview Questions and Answers PDF Download, free eBook's sample covers beginner's solved questions, textbook's study notes to practice online tests. The Book Class 7-12 Information Technology Interview Questions

Chapter 1-23 PDF includes CS question papers to review practice tests for exams. Information Technology Practice Tests, a textbook's revision guide with chapters' tests for NEET/Jobs/Entry Level competitive exam. Grade 7-12 Information Technology Questions Bank Chapter 1-23 PDF book covers problem solving exam tests from computer science textbook and practical eBook chapter-wise as: Chapter 1: Application Software Packages Questions Chapter 2: Basic Computer Organization Questions Chapter 3: Boolean Algebra Questions Chapter 4: Business Data Processing Questions Chapter 5: Classifications of Computers Questions Chapter 6: Computer Arithmetic Questions Chapter 7: Computer Codes Questions Chapter 8: Computer Languages Questions Chapter 9: Computer Software Questions Chapter 10: Computer Types and Capabilities Questions Chapter 11: Data Communication and Computer Networks Questions Chapter 12: Evolution of Computing Questions Chapter 13: Input / Output Devices Questions Chapter 14: Internet Questions Chapter 15: Introduction to Computers Questions Chapter 16: Introduction to Computing Questions Chapter 17: Number Systems Questions Chapter 18: Operating Systems Questions Chapter 19: Planning Computer Program Questions Chapter 20: Processor and Memory Questions Chapter 21: Secondary Storage Devices Questions Chapter 22: System Implementation and Operation Questions Chapter 23: Web Structure and Evolution Questions The e-Book Application Software Packages quiz questions PDF, chapter 1 test to download interview questions: Application Software Packages. The e-Book Basic Computer

Organization quiz questions PDF, chapter 2 test to download interview questions: ALU and CU, Basic Operations, Input Unit, Storage Unit. The e-Book Boolean Algebra quiz questions PDF, chapter 3 test to download interview questions: Boolean Algebra, Combinational Circuits, Logic Gates, Truth Tables. The e-Book Business Data Processing quiz questions PDF, chapter 4 test to download interview questions: Data Organization, Data Processing, Database Models, Database Models Classification, File Management System, File Organization, File Utilities. The e-Book Classifications of Computers quiz questions PDF, chapter 5 test to download interview questions: Common PC Models, Computer Classification, Data Structure, Network Topologies, Networks, Programs, Types of Computers. The e-Book Computer Arithmetic quiz questions PDF, chapter 6 test to download interview questions: Binary Arithmetic, Binary Division, Binary Subtraction, Complementary Method of Subtraction. The e-Book Computer Codes quiz questions PDF, chapter 7 test to download interview questions: ASCII, BCD Code, Collating Sequence, EBDIC Code, Packed Decimal Numbers, Unicode, Zoned Decimal Numbers. The e-Book Computer Languages quiz questions PDF, chapter 8 test to download interview questions: Advantages of Compiler and Interpreter, Assembler, Assembly Language, Assembly Languages with Macro Instructions, C Language, C++ Language, COBOL, Compiler, FORTRAN, High Level Languages, Interpreter, JAVA Language, Linker, Machine Language, Pascal, RPG, SNOBOL, Subprogram, Syntax Errors. The e-Book Computer Software quiz

questions PDF, chapter 9 test to download interview questions: Software, Software Development Steps, Software Types, System Software. The e-Book Computer Types and Capabilities quiz questions PDF, chapter 10 test to download interview questions: Mainframe Computers, Microcomputers, Minicomputers, Output Devices, Supercomputers. The e-Book Data Communication and Computer Networks quiz questions PDF, chapter 11 test to download interview questions: Communication Protocol, Data Communication Networks, Data Transmission. The e-Book Evolution of Computing quiz questions PDF, chapter 12 test to download interview questions: Altair 8800, Apple Macintosh, CRAY I, ENIAC I, Harvard Mark I, IBM PC, Intel 4004, Transistors, Turing Machine and Turing Test, UNIVAC I, Vacuum Tubes. The e-Book Input/ Output Devices quiz questions PDF, chapter 13 test to download interview questions: Digitizer, I/O Devices, Input Devices, Monitors, Output Devices, Printers, Printers and its Types. The e-Book Internet quiz questions PDF, chapter 14 test to download interview questions: Computer Graphics, Internet Basics, Internet Communications, Internet Services, Switching. The e-Book Introduction quiz questions PDF, chapter 15 test to download interview questions: Analytical Engine, Characteristics of Computers, Computer Generations, Evolution of Computers. The e-Book Introduction to Computing quiz questions PDF, chapter 16 test to download interview questions: Analytical Engine. The e-Book Number Systems quiz questions PDF, chapter 17 test to download

interview questions: Binary Number System, Binary to Hexadecimal Conversion, Binary to Octal Conversion, Conversions of Number System, Decimal Number System, Fractional Numbers, Hexadecimal Number System, Positional and Non-positional Number Systems. The e-Book Operating Systems quiz questions PDF, chapter 18 test to download interview questions: File Management, Functions of an OS, Interpretation, Memory management, Multiprocessing, Multiprogramming, Multiprogramming Jobs, Multitasking, Need for OS, Operating Systems Classification, OS Capability Enhancement Software, Process Management, Requirements of Multiprogramming System, Security, System Performance, Time Sharing, Uni-programming System, UNIX, Virtual Memory. The e-Book Planning Computer Program quiz questions PDF, chapter 19 test to download interview questions: Basic Logic Structures, Flowcharting Rules, Flowcharts, Levels of Flowcharts, Program Planning, Pseudocodes. The e-Book Processor And Memory quiz questions PDF, chapter 20 test to download interview questions: Cache Memory, Central Processing Unit, Instruction Set, Main Memory, Main Memory Organization, Memory capacity, Processor Speed, Random Access Memory, Read Only Memory, Register Types, Registers, Types of Processors. The e-Book Secondary Storage Devices quiz questions PDF, chapter 21 test to download interview questions: Access Time of Magnetic Disks, Digital Audio Tape (DAT), Direct Access Storage Devices, Disk Controlling, Disk Drives, Disk Formatting, Floppy Disks, Half Inch Tape Cartridge, Half Inch Tape Reel, Hard Disks, Magnetic Disks, Magnetic Disks Advantages,

*8*

Magnetic Tape Advantages, Magnetic Tape Basics, Optical Disks, Primary Storage Limitations, Quarter-Inch Streamer Tape, Secondary Storage, Sequential Access Storage Devices, Storage Capacity, Storage Data Transfer Rate, Storage Organization, Storage Organization of Magnetic Disks, Tape Controller, Tape Drive, Types of Magnetic Tapes, Types of Optical Disks. The e-Book System Implementation and Operation quiz questions PDF, chapter 22 test to download interview questions: Changeover to New System, Debugging a Program, Documentation, Program Errors, System Evaluation, System Maintenance, Testing a Program, Testing and Debugging. The e-Book Web Structure and Evolution quiz questions PDF, chapter 23 test to download interview questions: Browsers, Uniform Resource Locator.

 **Computers Are Your Future 2006 (Introductory)** Bill Daley,William Daley,2004-12 Now available in two versions rather than three, this introduction to computers book is one that users will engage with -- maintaining the encyclopedic approach in the popular magazine style. It is refreshing, accurate, and easy to learn from-written to today's reader. The Eighth Edition moves the emphasis to connectivity and includes loads of new research to ensure that the statistics in the book are current. This edition emphasizes emerging technologies while de-emphasizing older technologies. The Introductory version is chapters 1-9 (with a Spotlight following each of chapters 1-7). Covers such topics as: Computers & Ethics, Internet/Web, E-commerce, Wired and Wireless Communications, Home Networks, System Software,

*9*

File Management, Application Software, Microsoft Office, Inside the System Unit, Buying and Upgrading, Input, Output, and Storage, Multimedia Devices, Networks, and Privacy and Security. For anyone wanting a basic knowledge of computers to apply to their jobs or lives.

 *How to Cheat at Configuring Open Source Security Tools* Michael Gregg,Eric Seagren,Angela Orebaugh,Matt Jonkman,Raffael Marty,2011-04-18 The Perfect Reference for the Multitasked SysAdmin This is the perfect guide if network security tools is not your specialty. It is the perfect introduction to managing an infrastructure with freely available, and powerful, Open Source tools. Learn how to test and audit your systems using products like Snort and Wireshark and some of the add-ons available for both. In addition, learn handy techniques for network troubleshooting and protecting the perimeter. \* Take Inventory See how taking an inventory of the devices on your network must be repeated regularly to ensure that the inventory remains accurate. \* Use Nmap Learn how Nmap has more features and options than any other free scanner. \* Implement Firewalls Use netfilter to perform firewall logic and see how SmoothWall can turn a PC into a dedicated firewall appliance that is completely configurable. \* Perform Basic Hardening Put an IT security policy in place so that you have a concrete set of standards against which to measure. \* Install and Configure Snort and Wireshark Explore the feature set of these powerful tools, as well as their pitfalls and other security considerations. \* Explore Snort Add-Ons Use tools like Oinkmaster to automatically

keep Snort signature files current. \* Troubleshoot Network Problems See how to reporting on bandwidth usage and other metrics and to use data collection methods like sniffing, NetFlow, and SNMP. \* Learn Defensive Monitoring Considerations See how to define your wireless network boundaries, and monitor to know if they're being exceeded and watch for unauthorized traffic on your network. Covers the top 10 most popular open source security tools including Snort, Nessus, Wireshark, Nmap, and Kismet Follows Syngress' proven How to Cheat pedagogy providing readers with everything they need and nothing they don't

 **Windows XP for Power Users** Curt Simmons,2004-02-03 Shows power users how to take Windows XP to the next level, focusing on functionality, networking, and overall performance Features to-the-point coverage that skips introductory explanations and focuses instead on the real-world tips and tricks power users need to become more productive Written in a friendly, approachable style by experienced XP author and power user Curt Simmons Topics covered include scripting, managing applications, making the most of digital media, power management, hardware management, the registry and file systems, security, auditing, backup and data storage, system performance, system recovery, Microsoft's popular download XP Power Toys, networking, and wireless

 Computers Are Your Future 2006 Bill Daley,William Daley,Marion Wood,2005-03 Now available in two versions rather than three, this introduction to computers book is one that users

will engage with -- maintaining the encyclopedic approach in the popular magazine style. It is refreshing, accurate, and easy to learn fromwritten to today's reader. The Eighth Edition moves the emphasis to connectivity and includes loads of new research to ensure that the statistics in the book are current. This edition emphasizes emerging technologies while deemphasizing older technologies. The Complete version is chapters 10-14 of the Introductory version (with one Spotlight at the end on Emerging Technologies). Covers Careers and Certification, Programming, Databases and Information Systems, Systems Analysis and Design, and Enterprise Computing. For anyone wanting a basic knowledge of computers to apply to their jobs or lives.

 *Civil & Allied Engineering* YCT Expert Team , 2022-23 RRB JE Civil & Allied Engineering Chapterwise Solved Papers

 **Windows Administration at the Command Line for Windows 2003, Windows XP, and Windows 2000** John Paul Mueller,2006-06-27 The only complete reference for Windows command line utilities Instant results for time-crunched IT professionals The last thing you want as a busy systems administrator is to click endlessly through the Windows GUI every time you need to perform a simple task. Want a better solution? Windows Administration at the Command Line reacquaints you with the often-overlooked utilities accessible through the command line in Windows 2003, XP, and 2000. Locate files, check system status, secure and monitor systems, and best of all, save time by using scripts to automate your time-consuming

management tasks. This practical book reveals all the command line utilities and puts them right at your fingertips. The only resource on the market with the complete set of Windows command line utilities, this hands-on reference gives you solutions that yield superior results compared to GUI-based utilities, increasing your productivity in the field. Inside you'll find: \* The complete set of all Windows command line utilities \* Real world scenarios that focus on practical applications \* Information on third-party utilities and scripting techniques \* Instructions for using the .NET Framework utilities \* A preview of Windows Vista utilities including detailed instructions for using Monad and MSH \* An appendix with 52 command line tricks and techniques In the Field Results Provides seasoned systems administrators with advanced tools, knowledge, and real-world skills to use on the job. Going beyond what the standard documentation or classroom training provides, these practical guides address the real situations IT professionals face every day, offering streamlined solutions to improve productivity.

 **Pro Windows PowerShell** Hristo Deshev,2008-04-06 Here is your best companion to the capabilities and power that PowerShell offers. Inside this book, you'll discover the object-oriented features of the shell and how they help in extracting and manipulating data. You'll then learn how to use those features to solve real-world problems: manipulating files, working with text, monitoring systems, and performing operations over the network. In addition, you'll find freely available

*13*

tools and extensions that help you get results with Windows PowerShell fast.

 *Maximum PC* ,2005 Maximum PC is the magazine that every computer fanatic, PC gamer or content creator must read. Each and every issue is packed with punishing product reviews, insightful and innovative how-to stories and the illuminating technical articles that enthusiasts crave.

 **Information Technology** Richard Fox,2020-08-20 This revised edition has more breadth and depth of coverage than the first edition. Information Technology: An Introduction for Today's Digital World introduces undergraduate students to a wide variety of concepts that they will encounter throughout their IT studies and careers. The features of this edition include: Introductory system administration coverage of Windows 10 and Linux (Red Hat 7), both as general concepts and with specific hands-on instruction Coverage of programming and shell scripting, demonstrated through example code in several popular languages Updated information on modern IT careers Computer networks, including more content on cloud computing Improved coverage of computer security Ancillary material that includes a lab manual for hands-on exercises Suitable for any introductory IT course, this classroom-tested text presents many of the topics recommended by the ACM Special Interest Group on IT Education (SIGITE). It offers a far more detailed examination of the computer and IT fields than computer literacy texts, focusing on concepts essential to all IT professionals – from system administration to scripting to computer organization. Four chapters

are dedicated to the Windows and Linux operating systems so that students can gain hands-on experience with operating systems that they will deal with in the real world.

 **AN INTRODUCTION TO OPERATING SYSTEMS : CONCEPTS AND PRACTICE (GNU/LINUX AND WINDOWS), FIFTH EDITION** BHATT, PRAMOD CHANDRA P.,2019-07-01 The book, now in its Fifth Edition, aims to provide a practical view of GNU/Linux and Windows 7, 8 and 10, covering different design considerations and patterns of use. The section on concepts covers fundamental principles, such as file systems, process management, memory management, inputoutput, resource sharing, inter-process communication (IPC), distributed computing, OS security, real-time and microkernel design. This thoroughly revised edition comes with a description of an instructional OS to support teaching of OS and also covers Android, currently the most popular OS for handheld systems. Basically, this text enables students to learn by practicing with the examples and doing exercises. NEW TO THE FIFTH EDITION • Includes the details on Windows 7, 8 and 10 • Describes an Instructional Operating System (PintOS), FEDORA and Android • The following additional material related to the book is available at www.phindia.com/bhatt. o Source Code Control System in UNIX o X-Windows in UNIX o System Administration in UNIX o VxWorks Operating System (full chapter) o OS for handheld systems, excluding Android o The student projects o Questions for practice for selected chapters TARGET AUDIENCE • BE/B.Tech (Computer Science and Engineering and Information Technology) • M.Sc.

(Computer Science) BCA/MCA

 *PC Mag* ,1992-01-28 PCMag.com is a leading authority on technology, delivering Labs-based, independent reviews of the latest products and services. Our expert industry analysis and practical solutions help you make better buying decisions and get more from technology.

 *PC Mag* ,1990-12-11 PCMag.com is a leading authority on technology, delivering Labs-based, independent reviews of the latest products and services. Our expert industry analysis and practical solutions help you make better buying decisions and get more from technology.

 **PC Mag** ,2000-01-18 PCMag.com is a leading authority on technology, delivering Labs-based, independent reviews of the latest products and services. Our expert industry analysis and practical solutions help you make better buying decisions and get more from technology.

 **OPERATING SYSTEMS** Narayan Changder,2023-04-05 Embark on a journey into the heart of computing with Operating Systems Odyssey, your ultimate guide to mastering the intricacies of operating systems. Tailored for IT professionals, students, and enthusiasts, this comprehensive Multiple-Choice Questions (MCQ) guide covers a spectrum of operating system concepts, ensuring a thorough understanding of key principles, architecture, and practical applications. ?? Key Features: Diverse MCQ Bank: Immerse yourself in a diverse collection of MCQs covering essential operating system topics. From process management to file systems, Operating Systems Odyssey ensures comprehensive coverage, allowing you to delve into the

complexities of modern computing. Thematic Organization: Navigate through the multifaceted world of operating systems with a thematic approach. Each section is dedicated to a specific aspect of operating systems, providing a structured and holistic understanding of this fundamental element of computer science. In-Depth Explanations: Enhance your knowledge with detailed explanations accompanying each MCQ. Our expertly crafted explanations go beyond correct answers, providing valuable insights into operating system principles and functionalities. Real-World Applications: Apply theoretical knowledge to practical scenarios with questions reflecting real-world applications of operating systems. Develop the skills needed to troubleshoot, optimize, and manage operating systems in various computing environments. Visual Learning Aids: Reinforce your learning with visual aids, including diagrams, flowcharts, and illustrations. Visual learning aids make complex operating system concepts more accessible, facilitating a deeper understanding of the inner workings of computing systems. Timed Practice Tests: Simulate exam conditions and enhance your time-management skills with timed practice tests. Evaluate your progress, identify areas for improvement, and build confidence as you navigate through a variety of operating system scenarios. ?? Why Choose Operating Systems Odyssey? Comprehensive Coverage: Covering a wide range of operating system topics, our guide ensures a comprehensive understanding of this foundational aspect of computer science. Whether you're an IT professional or a student,

this guide caters to all levels of expertise. Practical Relevance: Emphasizing real-world applications, our guide prepares you for practical challenges in managing and optimizing operating systems. Gain insights into troubleshooting and decision-making processes crucial for success in the field. Digital Accessibility: Access your study materials anytime, anywhere with the digital edition available on the Google Play Bookstore. Seamlessly integrate your operating systems studies into your routine and stay updated with the latest advancements in the field. ?? Keywords: Operating Systems, OS Concepts, MCQ Guide, IT Professionals, Real-World Applications, Visual Learning Aids, Timed Practice Tests, Digital Accessibility, Google Play Bookstore. Embark on a journey of operating system mastery with Operating Systems Odyssey. Download your digital copy today and immerse yourself in the complexities, principles, and real-world applications of operating systems in the ever-evolving landscape of computing. 1 Introduction . . . . . . . . . . . . . . . . . . . . . . . . . . . . . . . . . . . . . . . . . . . . . . . . . 3 1.1 What Operating Systems Do . . . . . . . . . . . . . . . . . . . . . . . . . . . . . . . . . . . . 3 1.2 Computer-System Organization . . . . . . . . . . . . . . . . . . . . . . . . . . . . . . . . 12 1.3 Computer-System Architecture . . . . . . . . . . . . . . . . . . . . . . . . . . . . . . . . . 23 1.4 Operating-System Structure . . . . . . . . . . . . . . . . . . . . . . . . . . . . . . . . . . . 75 2 Operating-System Structures . . . . . . . . . . . . . . . . . . . . . . . . . . . . . 79 2.1 User

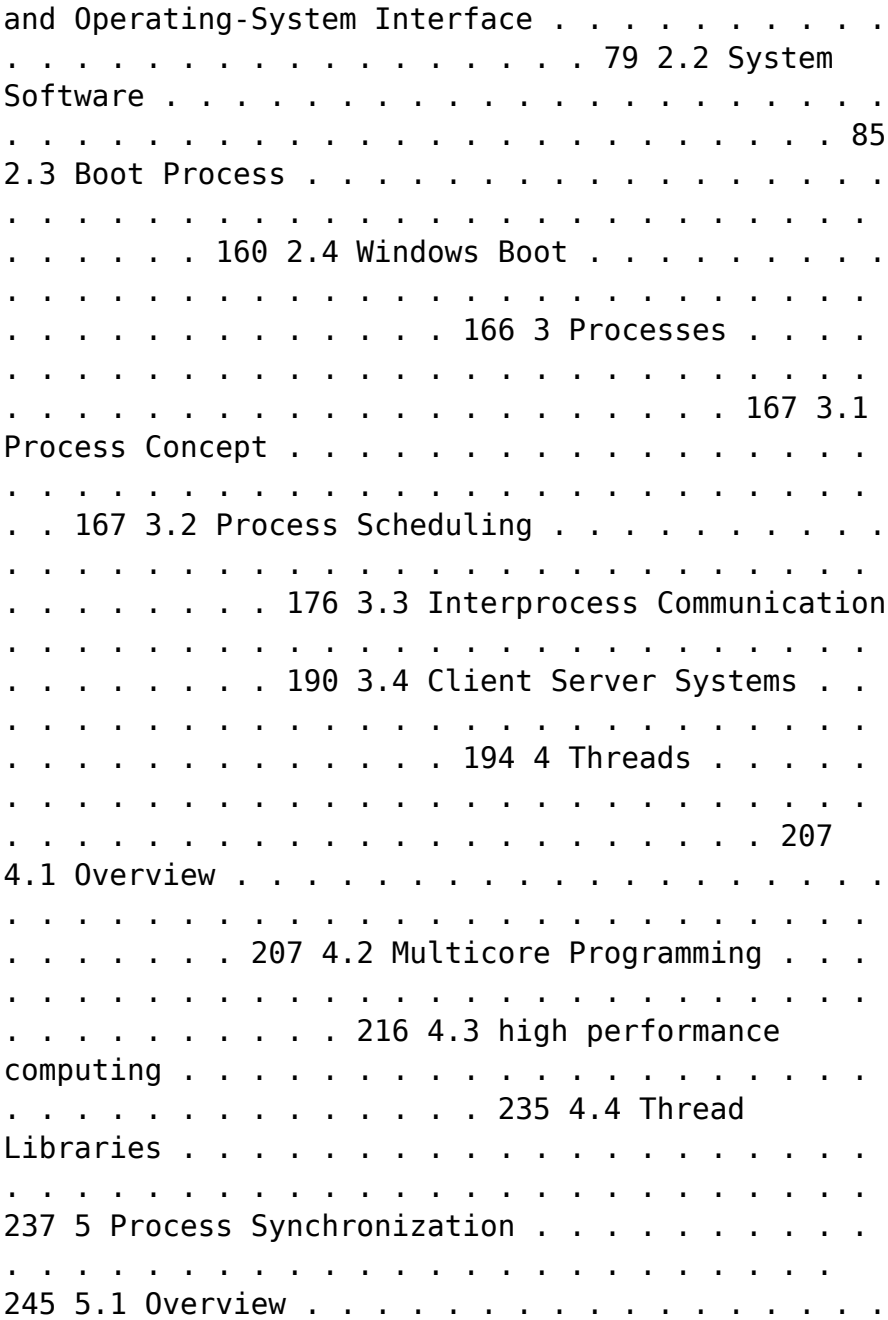

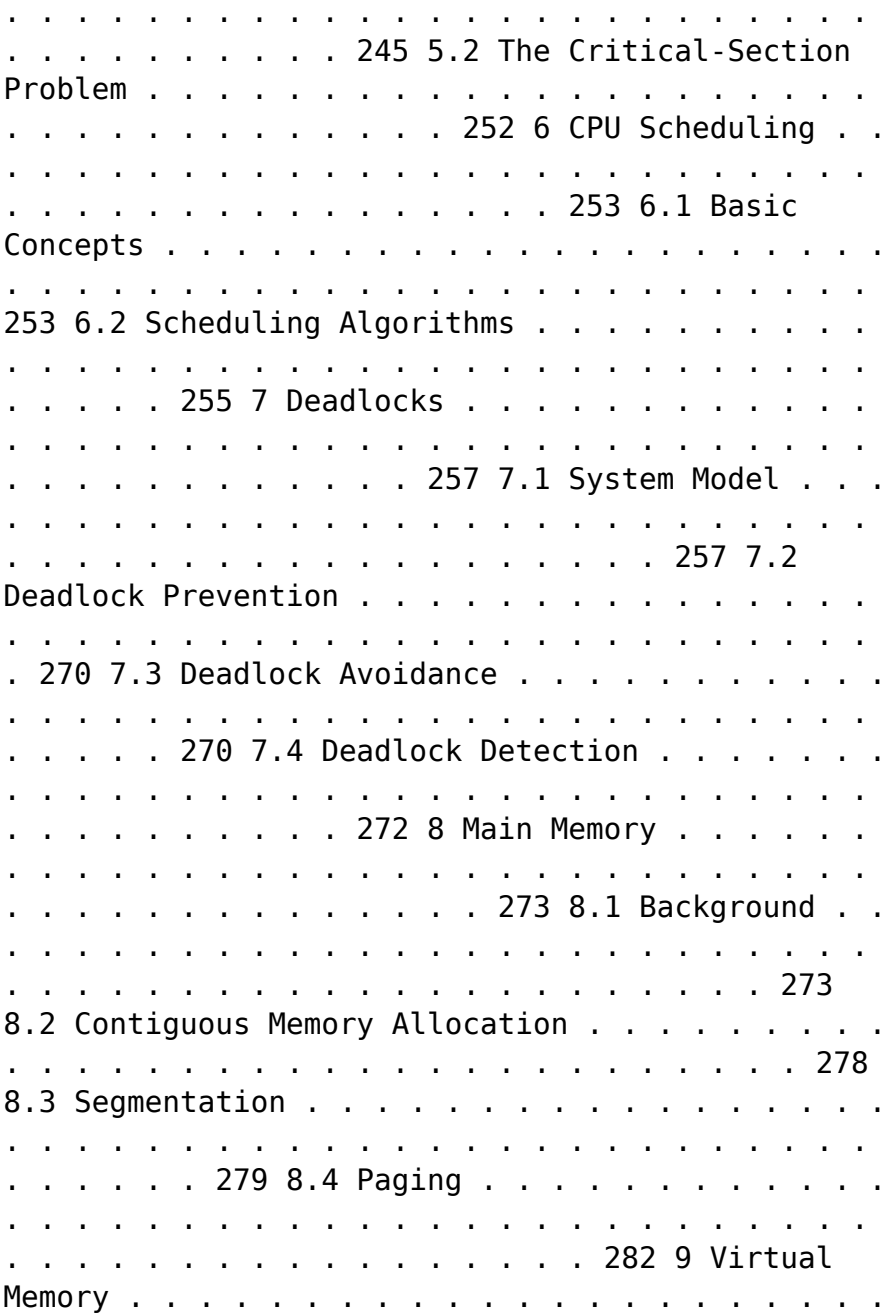

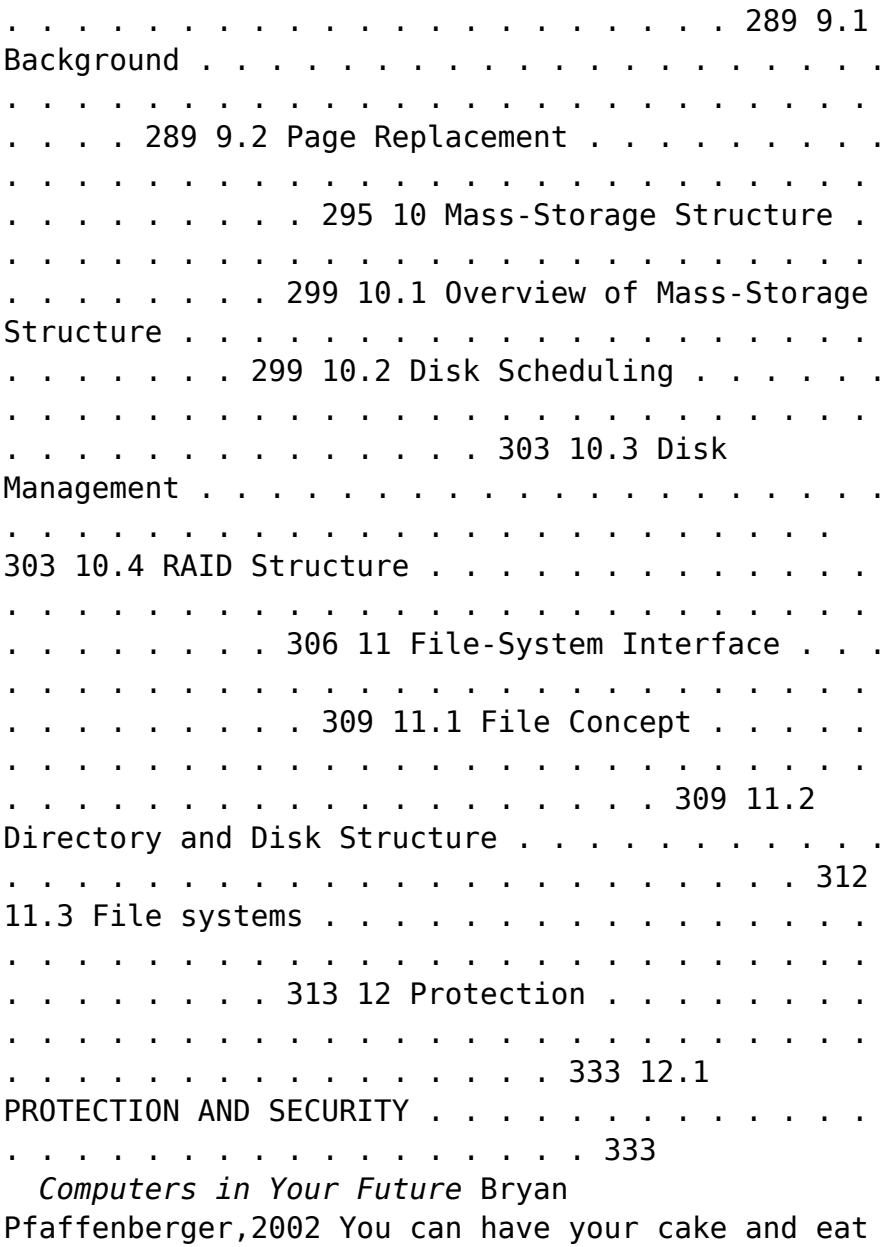

it too when it comes to learning computer concepts! Everyone is hungry to learn about computer concepts, and the most exciting way to become literate in computer technologies is through multiple educational tools. With Computers in Your Future by Bryan Pfaffenberger you can use the text, the Web site, and the optional Explore Generation IT Labs to get the most out of the world of computers. This integrated book and teaching package gives you everything you need to explore the dynamic and exciting world of information technology. This computer concepts text contains learning tools that entice the reader and reinforce critical material. www.prenhall.com/pfaffenberger is a text-specific, intuitive resource that enhances learning by exposing pertinent concepts in computing with video cases, interactive study materials, and Web resources. Prentice Hall's Explore Generation IT Labs interactively reveal key computer concepts not easily covered in lectures. These 12 labs brings challenging topics in computing to life and assess the readers' understanding with a quiz section, which can be emailed, saved to disk, or printed.

 InfoWorld ,1993-09-13 InfoWorld is targeted to Senior IT professionals. Content is segmented into Channels and Topic Centers. InfoWorld also celebrates people, companies, and projects.

The Enigmatic Realm of **System Utilitiesfile Compression160**: Unleashing the Language is Inner Magic

In a fast-paced digital era where connections and

knowledge intertwine, the enigmatic realm of language reveals its inherent magic. Its capacity to stir emotions, ignite contemplation, and catalyze profound transformations is nothing lacking extraordinary. Within the captivating pages of **System Utilitiesfile Compression160** a literary masterpiece penned by way of a renowned author, readers embark on a transformative journey, unlocking the secrets and untapped potential embedded within each word. In this evaluation, we shall explore the book is core themes, assess its distinct writing style, and delve into its lasting impact on the hearts and minds of those that partake in its reading experience.

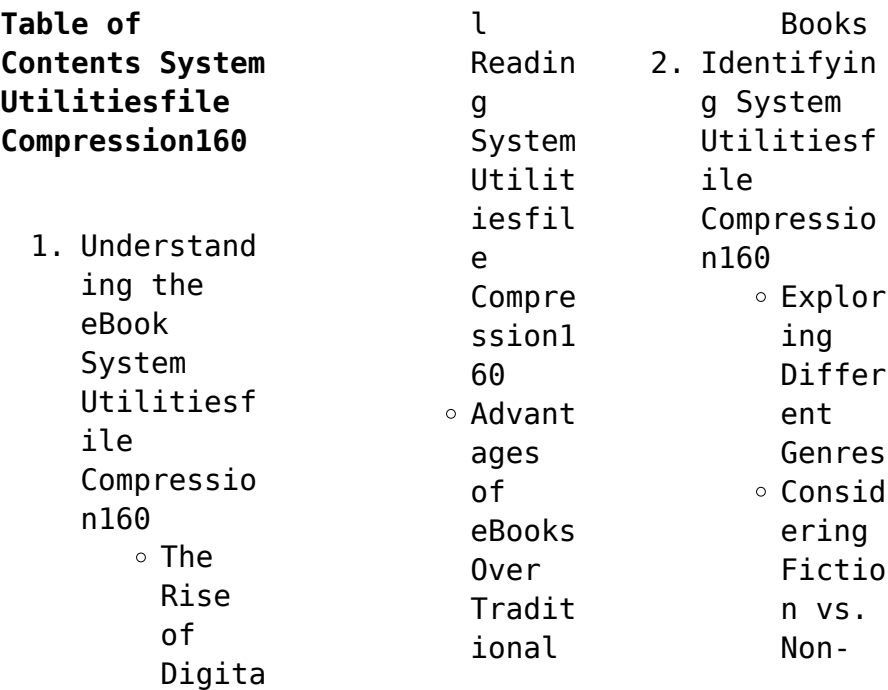

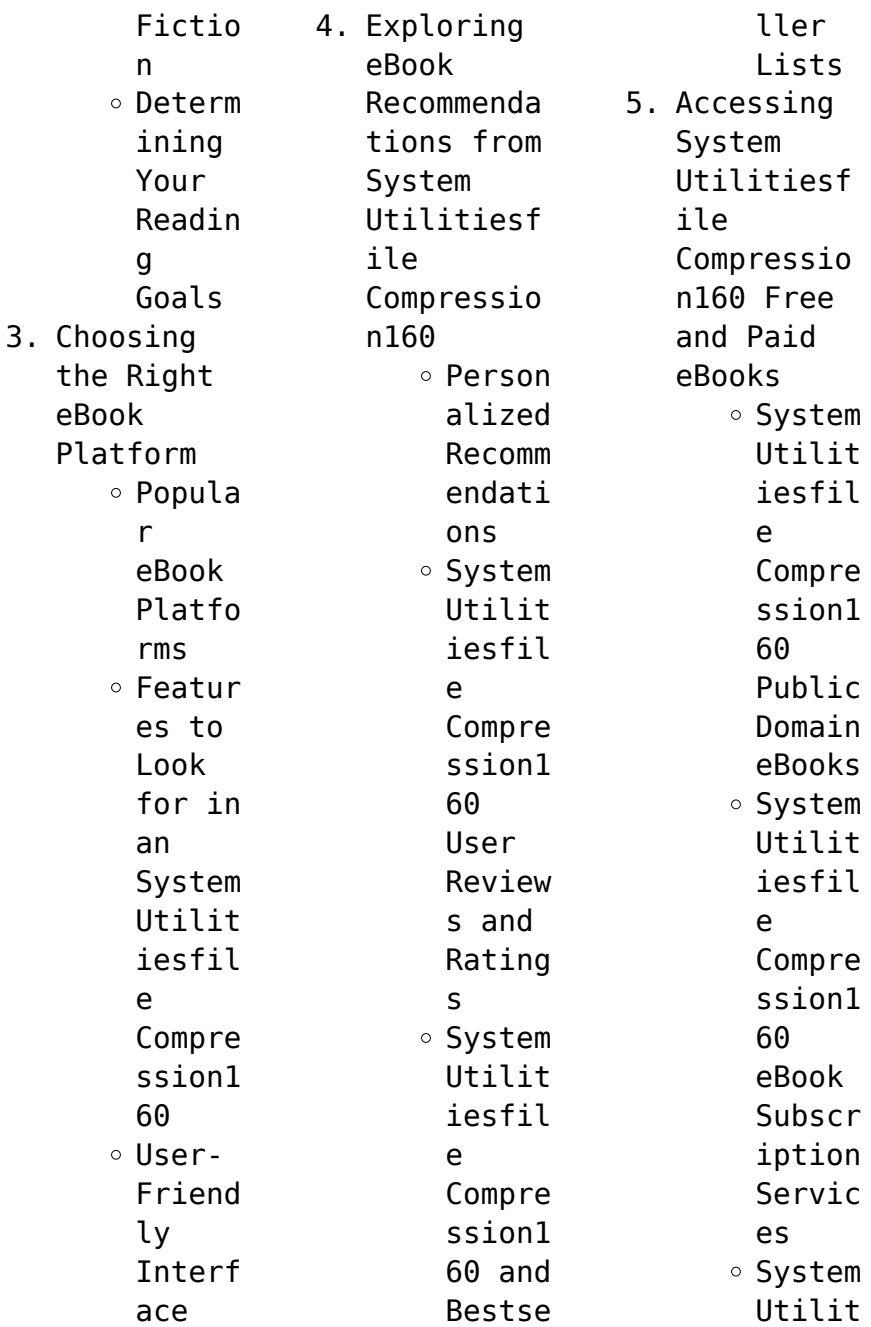

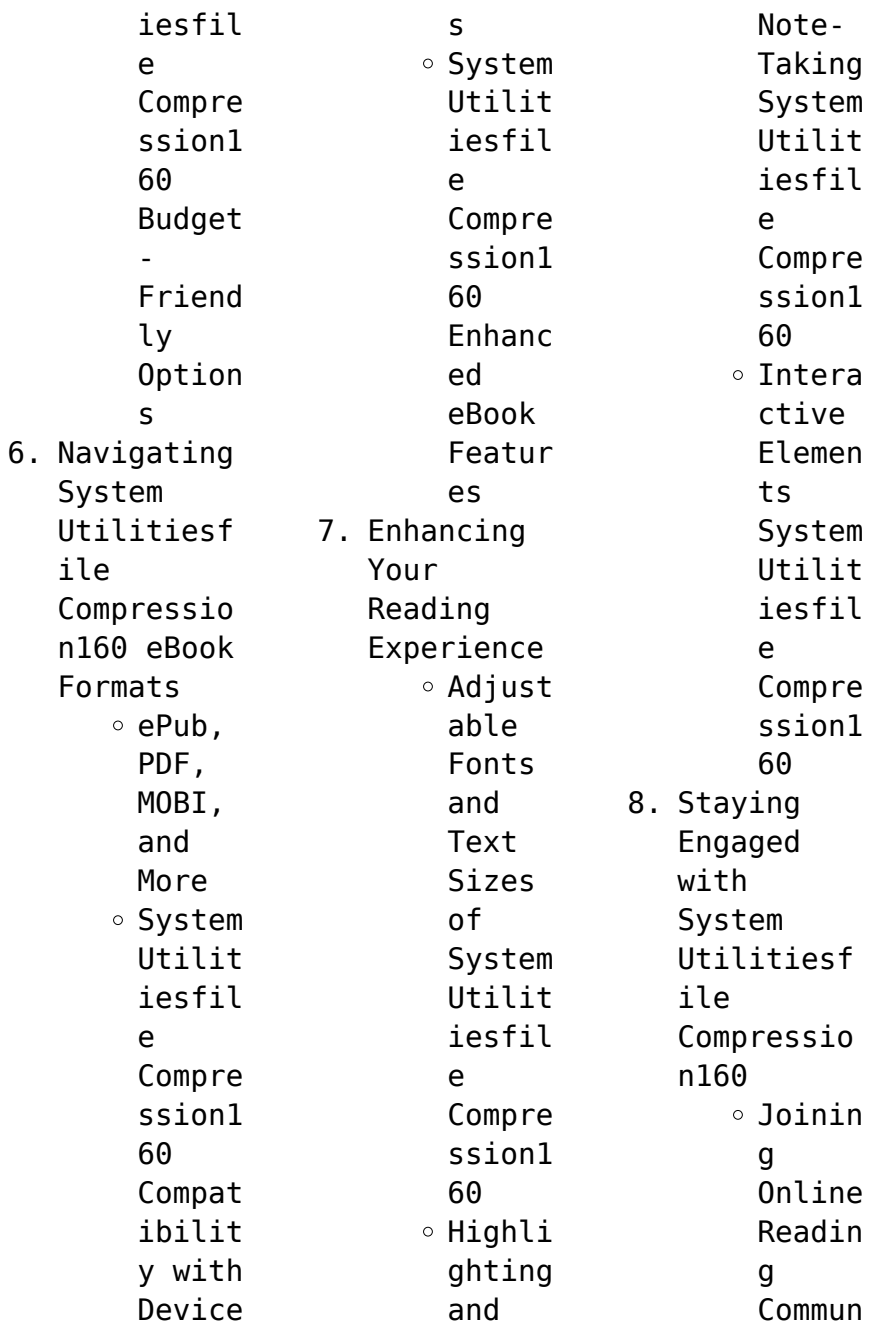

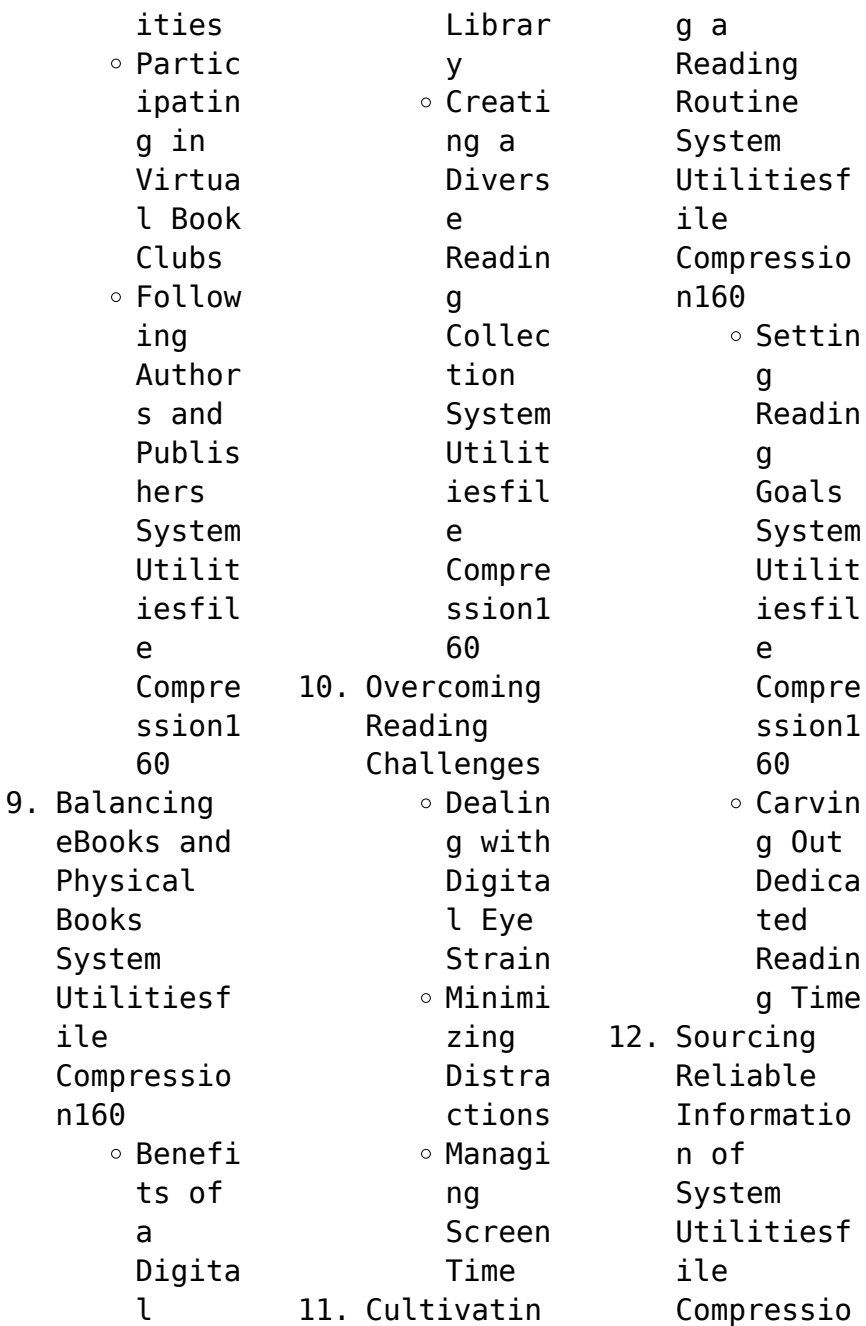

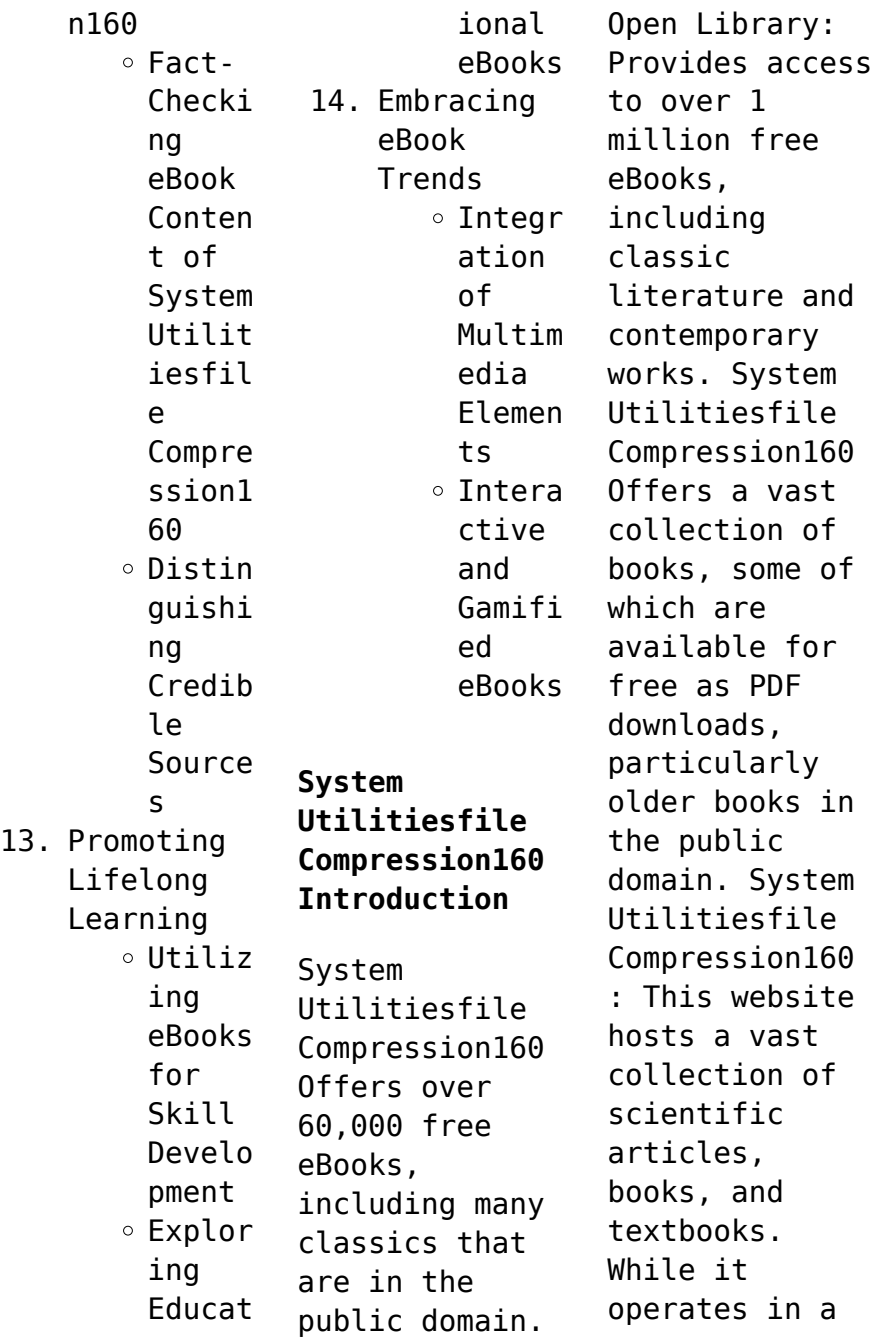

legal gray area due to copyright issues, its a popular resource for finding various publications. Internet Archive for System Utilitiesfile Compression160 : Has an extensive collection of digital content, including books, articles, videos, and more. It has a massive library of free downloadable books. FreeeBooks System Utilitiesfile Compression160 Offers a diverse range of free eBooks across various

genres. System Utilitiesfile Compression160 Focuses mainly on educational books, textbooks, and business books. It offers free PDF downloads for educational purposes. System Utilitiesfile Compression160 Provides a large selection of free eBooks in different genres, which are available for download in various formats, including PDF. Finding specific System Utilitiesfile Compression160, especially related to System Utilitiesfile Compression160,

might be challenging as theyre often artistic creations rather than practical blueprints. However, you can explore the following steps to search for or create your own Online Searches: Look for websites, forums, or blogs dedicated to System Utilitiesfile Compression160, Sometimes enthusiasts share their designs or concepts in PDF format. Books and Magazines Some System Utilitiesfile Compression160 books or magazines might include. Look

for these in online stores or libraries. Remember that while System Utilitiesfile Compression160, sharing copyrighted material without permission is not legal. Always ensure youre either creating your own or obtaining them from legitimate sources that allow sharing and downloading. Library Check if your local library offers eBook lending services. Many libraries have digital catalogs where you can borrow System Utilitiesfile

Compression160 eBooks for free, including popular titles.Online Retailers: Websites like Amazon, Google Books, or Apple Books often sell eBooks. Sometimes, authors or publishers offer promotions or free periods for certain books.Authors Website Occasionally, authors provide excerpts or short stories for free on their websites. While this might not be the System Utilitiesfile Compression160 full book , it can give you a taste of the

authors writing style.Subscript ion Services Platforms like Kindle Unlimited or Scribd offer subscriptionbased access to a wide range of System Utilitiesfile Compression160 eBooks, including some popular titles.

**FAQs About System Utilitiesfile Compression160 Books**

How do I know which eBook platform is the best for me? Finding the best eBook platform depends on your reading preferences and device compatibility. Research different platforms, read user reviews, and explore their features before making a choice. Are free eBooks of good quality? Yes, many reputable platforms offer high-quality free eBooks, including classics and public domain works. However, make sure to verify the source to ensure the eBook credibility. Can I read eBooks without an eReader? Absolutely! Most eBook platforms offer webbased

readers or mobile apps that allow you to read eBooks on your computer, tablet, or smartphone. How do I avoid digital eye strain while reading eBooks? To prevent digital eye strain, take regular breaks, adjust the font size and background color, and ensure proper lighting while reading eBooks. What the advantage of interactive eBooks? Interactive eBooks incorporate multimedia elements, quizzes, and activities,

enhancing the reader engagement and providing a more immersive learning experience. System Utilitiesfile Compression160 is one of the best book in our library for free trial. We provide copy of System Utilitiesfile Compression160 in digital format, so the resources that you find are reliable. There are also many Ebooks of related with System Utilitiesfile Compression160. Where to download System Utilitiesfile Compression160 online for

free? Are you looking for System Utilitiesfile Compression160 PDF? This is definitely going to save you time and cash in something you should think about. If you trying to find then search around for online. Without a doubt there are numerous these available and many of them have the freedom. However without doubt you receive whatever you purchase. An alternate way to get ideas is always to check another System Utilitiesfile Compression160.

This method for see exactly what may be included and adopt these ideas to your book. This site will almost certainly help you save time and effort, money and stress. If you are looking for free books then you really should consider finding to assist you try this. Several of System Utilitiesfile Compression160 are for sale to free while some are payable. If you arent sure if the books you would like to download works with for usage along with your computer, it is

possible to download free trials. The free guides make it easy for someone to free access online library for download books to your device. You can get free download on free trial for lots of books categories. Our library is the biggest of these that have literally hundreds of thousands of different products categories represented. You will also see that there are specific sites catered to different product types or categories, brands or

niches related with System Utilitiesfile Compression160. So depending on what exactly you are searching, you will be able to choose e books to suit your own need. Need to access completely for Campbell Biology Seventh Edition book? Access Ebook without any digging. And by having access to our ebook online or by storing it on your computer, you have convenient answers with System Utilitiesfile Compression160 To get started finding System Utilitiesfile

Compression160, you are right to find our website which has a comprehensive collection of books online. Our library is the biggest of these that have literally hundreds of thousands of different products represented. You will also see that there are specific sites catered to different categories or niches related with System Utilitiesfile Compression160 So depending on what exactly you are searching, you will be able tochoose ebook to suit your

own need. Thank you for reading System Utilitiesfile Compression160. Maybe you have knowledge that, people have search numerous times for their favorite readings like this System Utilitiesfile Compression160, but end up in harmful downloads. Rather than reading a good book with a cup of coffee in the afternoon, instead they juggled with some harmful bugs inside their laptop. System Utilitiesfile Compression160 is available in our book collection an

online access to it is set as public so you can download it instantly. Our digital library spans in multiple locations, allowing you to get the most less latency time to download any of our books like this one. Merely said, System Utilitiesfile Compression160 is universally compatible with any devices to read.

## **System Utilitiesfile Compression160 :**

Business Law Solutions Digital tools to help your

students succeed in your Business Law course. McGraw Hill Connect® for Business Law provides the most comprehensive solution to ... Dynamic Business Law Designed for business majors taking a two semester Business Law course, Dynamic Business Law incorporates an ethical decision-making framework, ... Dynamic Business Law: The Essentials Future business leaders need knowledge of existing business law as well as a set of skills permitting them

to adjust efficiently and effectively to new ... Dynamic Business Law: The Essentials, 2021 Featuring a concise, student-focused approach and a cohesive theme throughout the text and cases, Dynamic Business Law provides an ethical decisionmaking ... Test Bank and Solutions For Dynamic Business Law The ... Test Bank and Solutions For Dynamic Business Law The Essentials 5th Edition By Nancy Kubasek ; 1) Ethics is the study and practice of

decisions that meet, but do ... Dynamic Business Law 5th Edition Textbook Solutions Access Dynamic Business Law 5th Edition solutions now. Our solutions are written by Chegg experts so you can be assured of the highest quality! Business Law | McGraw Hill Higher Education Designed for business majors taking a two semester Business Law course, Dynamic Business Law ... Log in to Higher Ed Connect · Log in to PreK ... DYNAMIC

BUSINESS LAW W/ CONNECT CODE - Booksmart **DYNAMIC** BUSINESS LAW W/ CONNECT CODE ; Author: KUBASEK ; ISBN: 9781307148336 ; Publisher: Mcgraw Hill Create (custom) ; Volume: ; Edition: 4. Dynamic Business Law Chapter 1 Flashcards Introduction to the Fundamentals of Business Law Learn with flashcards, games, and more — for free. Business Law UNIQUE TO MELVIN, BUSINESS LAW AND STRATEGY 2E!  $\Pi$  These exercises encourage

students to think critically and strategically and connect several concepts and ... A-Class **Owners** Manual.pdf Start with the quick guide or broaden your knowledge with practical tips. Here you can nd comprehensive information about operating your vehicle and about ... Owner's Manuals Your Mercedes-Benz Owner's Manual is your go-to resource for operating your vehicle. Browse and download manuals based on your vehicle class and year. Owner's Manuals

Owner's Manuals. Discover your owner's manual. Navigate on the online manual or download the Owner's Manual PDF for fast access whenever you need it. Owner's Manuals Your Mercedes-Benz Owner's Manual is your go-to resource for operating your vehicle. Browse and download manuals based on your vehicle class and year. Repair Manuals & Literature for Mercedes-Benz A250 Get the best deals on Repair Manuals & Literature for Mercedes-Benz A250 when you shop the

largest online selection at eBay.com. Free shipping on many items ... Mercedes Benz A-Class Owner's Manuals  $\rightarrow$ download ... MERCEDES-BENZ Owner's Manuals - view manuals online or download PDF for free! Choose your car: A-class, B-class, Cclass, E-class, GLK, GLE, GLB, EQB, EQC, AMG! Mercedes-Benz Owner's Manuals Owner's Manual in PDF! MERCEDES-BENZ Owner's Manuals - view manuals online or download PDF for free! Choose your car: A-class, B-class, C-

class, E-class, GLK, GLE, GLB, EQB, EQC, ... MERCEDES-BENZ A-CLASS MANUAL Pdf Download View and Download Mercedes-Benz A-Class manual online. A-Class automobile pdf manual download. A250 Sport Mercedes Benz Owners Manual A250 Sport Mercedes Benz Owners Manual. 1. A250 Sport Mercedes Benz Owners. Manual. A250 Sport Mercedes. Benz Owners Manual. Downloaded from uploader.tsawq.  $n$ et ... Mercedes Benz A-Class Owner's Manual PDF [2012-2024] Download

Mercedes Benz A-Class owner's manuals free of charge in PDF format for the years 2012 to 2024. View the Mercedes Benz A-Class manual online, ... Timeform Horses to Follow: 2015 Flat Timeform Horses to Follow 2015 Flat edition features Fifty to Follow from Britain, Horses to follow in Ireland, an interview with Roger Varian, Classic Ante- ... Timeform Horses to Follow: 2015 Flat Timeform Horses to Follow 2015 Flat edition features Fifty to Follow from Britain, Horses to follow in Ireland, an interview with Roger Varian, ... "Timeform": books, biography, latest update Timeform Horses to Follow 2016 Flat: A Timeform... 5.0 out of 5 stars8. Paperback. Timeform Horses to Follow: 2015 Flat: A Timeform Racing Publicat Timeform Horses to Follow: 2015 Flat: A Timeform Racing Publicat ; Condition. Very Good ; Quantity. 1 available ; Item number. 334929858796 ; TSBN. 9781901570984.

Horse Racing Books and Products from the Timeform Shop Browse products including the latest Horses To Follow book, our sectional times and sales guides, and how to buy our printed Race Cards. Timeform Horses to Follow: 2015 Flat Timeform Horses to Follow: 2015 Flat: A Timeform Racing Publication By Timeform ; Quantity. 1 available ; Item number. 305002537730 ; Title. Timeform Horses to ... Books by Timeform (Author of Modern Greats)

Horses To Follow 2015 Flat by Timeform Horses To Follow 2015 Flat: Concise ... Racehorses of 2017 by Timeform Racehorses of 2017: A Timeform Racing Publication. Horses To Follow | Racing Books Get Timeform's fifty winnersin-waiting and much more for the new season in our essential betting guide. Find out what's inside & how to order. Timeform Horses to Follow: A Timeform Racing Publication ...

Timeform Horses to Follow: A Timeform Racing Publication () ... Timeform Horses to Follow: A Timeform Racing Publication 2015 Flat. Auteur ... Horse Racing Times Explained: How to analyse times of ... ... 2015: Time comparisons for all races. We know from our research that between 20% and 40% of Flat races are truly-run, depending on distance.

Best Sellers - Books ::

[fastest diet](https://www.freenew.net/form-library/Resources/?k=fastest-diet-pill-to-lose-weight.pdf)

[pill to lose](https://www.freenew.net/form-library/Resources/?k=fastest-diet-pill-to-lose-weight.pdf) [weight](https://www.freenew.net/form-library/Resources/?k=fastest-diet-pill-to-lose-weight.pdf) [expressi](https://www.freenew.net/form-library/Resources/?k=expressi-machine.pdf) [machine](https://www.freenew.net/form-library/Resources/?k=expressi-machine.pdf) [federal income](https://www.freenew.net/form-library/Resources/?k=federal-income-taxation-5th-edition-solution-manual.pdf) [taxation 5th](https://www.freenew.net/form-library/Resources/?k=federal-income-taxation-5th-edition-solution-manual.pdf) [edition](https://www.freenew.net/form-library/Resources/?k=federal-income-taxation-5th-edition-solution-manual.pdf) [solution manual](https://www.freenew.net/form-library/Resources/?k=federal-income-taxation-5th-edition-solution-manual.pdf) [evolution](https://www.freenew.net/form-library/Resources/?k=Evolution-Starts-With-Worksheet-Answer-Key.pdf) [starts with](https://www.freenew.net/form-library/Resources/?k=Evolution-Starts-With-Worksheet-Answer-Key.pdf) [worksheet](https://www.freenew.net/form-library/Resources/?k=Evolution-Starts-With-Worksheet-Answer-Key.pdf) [answer key](https://www.freenew.net/form-library/Resources/?k=Evolution-Starts-With-Worksheet-Answer-Key.pdf) [examples of](https://www.freenew.net/form-library/Resources/?k=Examples_Of_Data_Mining_In_Real_Life.pdf) [data mining in](https://www.freenew.net/form-library/Resources/?k=Examples_Of_Data_Mining_In_Real_Life.pdf) [real life](https://www.freenew.net/form-library/Resources/?k=Examples_Of_Data_Mining_In_Real_Life.pdf) [fastest way to](https://www.freenew.net/form-library/Resources/?k=fastest-way-to-learn-algebra.pdf) [learn algebra](https://www.freenew.net/form-library/Resources/?k=fastest-way-to-learn-algebra.pdf) [famous first](https://www.freenew.net/form-library/Resources/?k=Famous-First-Lines-Of-Literature.pdf) [lines of](https://www.freenew.net/form-library/Resources/?k=Famous-First-Lines-Of-Literature.pdf) **[literature](https://www.freenew.net/form-library/Resources/?k=Famous-First-Lines-Of-Literature.pdf)** [family sos with](https://www.freenew.net/form-library/Resources/?k=family_sos_with_jo_frost.pdf) [jo frost](https://www.freenew.net/form-library/Resources/?k=family_sos_with_jo_frost.pdf) [fashioning the](https://www.freenew.net/form-library/Resources/?k=Fashioning_The_Frame_Boundaries_Dress_And_The_Body_Dress_Body_Culture.pdf) [frame](https://www.freenew.net/form-library/Resources/?k=Fashioning_The_Frame_Boundaries_Dress_And_The_Body_Dress_Body_Culture.pdf) [boundaries](https://www.freenew.net/form-library/Resources/?k=Fashioning_The_Frame_Boundaries_Dress_And_The_Body_Dress_Body_Culture.pdf) [dress and the](https://www.freenew.net/form-library/Resources/?k=Fashioning_The_Frame_Boundaries_Dress_And_The_Body_Dress_Body_Culture.pdf) [body dress body](https://www.freenew.net/form-library/Resources/?k=Fashioning_The_Frame_Boundaries_Dress_And_The_Body_Dress_Body_Culture.pdf) [culture](https://www.freenew.net/form-library/Resources/?k=Fashioning_The_Frame_Boundaries_Dress_And_The_Body_Dress_Body_Culture.pdf) [fattori](https://www.freenew.net/form-library/Resources/?k=Fattori-Trattori-Book-Epc-65418.pdf) [trattori book](https://www.freenew.net/form-library/Resources/?k=Fattori-Trattori-Book-Epc-65418.pdf) [epc 65418](https://www.freenew.net/form-library/Resources/?k=Fattori-Trattori-Book-Epc-65418.pdf)